**[向健民](https://zhiliao.h3c.com/User/other/0)** 2006-11-14 发表

## BR204 BR304路由器限制电脑上网方法

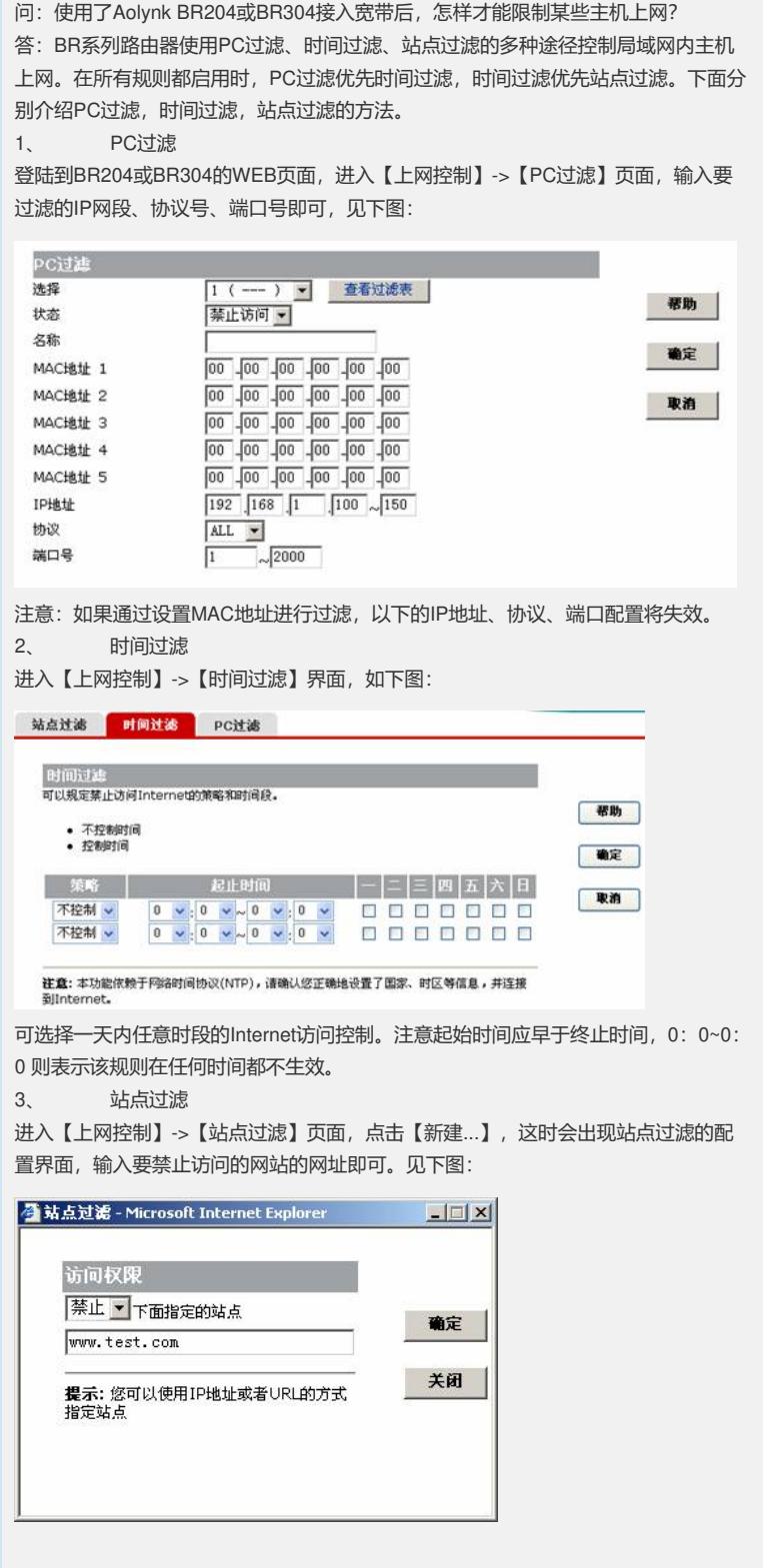